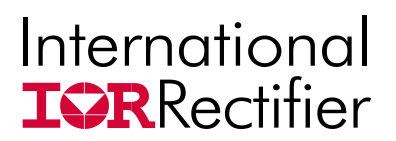

# **Sup/RBuck™**

### **USER GUIDE FOR IR38062 EVALUATION BOARD**

#### **DESCRIPTION**

The IR38062 is a synchronous buck converter with a PMBus interface, providing a compact, high performance and flexible solution in a small 5mmx7mm PQFN package.

Key features offered by the IR38062 include I2C/PMBus configurability of output voltage, soft-start, input UVLO, input overvoltage protection, output overvoltage protection, output overcurrent protection, Power Good, thermal protection and switching frequency. Additionally, the IR38062 also features enhanced line/ load regulation with feed forward, external frequency synchronization with smooth clocking, internal LDO, true differential remote sensing and pre-bias start-up.

A temperature and bias compensated output over-current protection function is implemented by sensing the voltage developed across the on-resistance of the synchronous rectifier MOSFET for optimum cost and performance.

This user guide contains the schematic and bill of materials for the IR38062 evaluation board. The guide describes operation and use of the evaluation board itself. Detailed application information for IR38062 is available in the IR38062 data sheet.

#### **BOARD FEATURES**

- PVin = +12V (+ 13.2V Max), *No Vcc required.*
- $V_{\text{out}} = +1.2V \text{ @ } 0\n-15A$
- $\cdot$  F<sub>s</sub>=600kHz
- $\bullet$  L= 0.3uH
- $C_{in}$  = 3x22uF (ceramic 1206) + 1x330uF (electrolytic, optional)
- $C_{\text{out}}$ =5x47uF (ceramic 0805)

#### **CONNECTIONS and OPERATING INSTRUCTIONS**

A well regulated +12V input supply should be connected to PVin+ and PVin-. A maximum of 15A load should be connected to VOUT+ and VOUT-. The inputs and output connections of the board are listed in Table I.

IR38062 needs only one input supply and internal LDO generates Vcc from PVin. Another internal LDo generates the 1.8V needed by the internal digital circuits. If operation with external Vcc is required, then R25 should be removed and external Vcc can be applied between Vcc+ and Vcc- pins. Vin pin and Vcc pins should be shorted together for external Vcc operation by installing R24. **For normal, non-tracking operation, R27 should not be populated and a 100 kOhm resistor should be connected from the Track\_En pin to P1V8.**

The board is configured for remote sensing. If local sense is desired, R8 should be uninstalled and R16 should be installed instead.

I2C/PMBus communication is established through the 4 pin header which allows connection to the SCL/SDA/SALERT and GND lines from the host/dongle. For proper operation in digital communications mode, R35 must always be populated.

External Enable signal can be applied to the board via exposed Enable pad and *R18 should be removed for this purpose.*

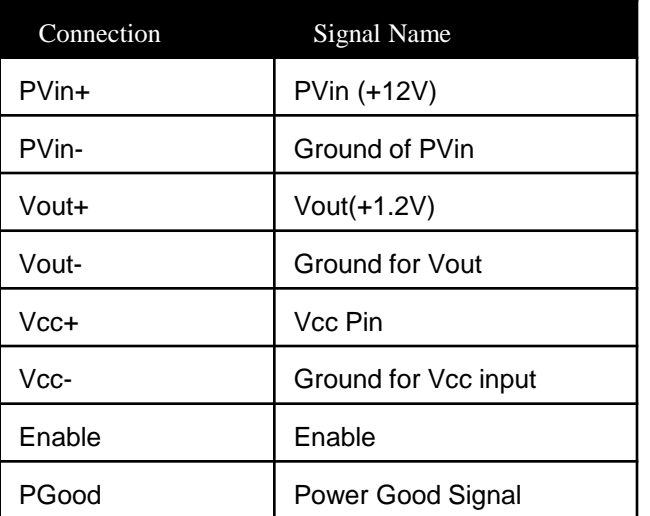

#### **Table I. Connections**

#### **LAYOUT**

The PCB is a 6-layer board. All of layers are 2 Oz. copper. The IR38062 and most of the passive components are mounted on the top side of the board. Power supply decoupling capacitors and feedback components are located close to IR38062. The feedback resistors are connected to the output of the remote sense amplifier of the IR38062 and are located close to the IR38062. To improve efficiency, the circuit board is designed to minimize the length of the on-board power ground current path. Separate power ground and analog ground are used and may be connected together using a 0 ohm resistor.

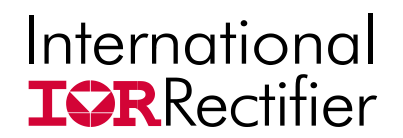

#### **CONNECTION DIAGRAM**

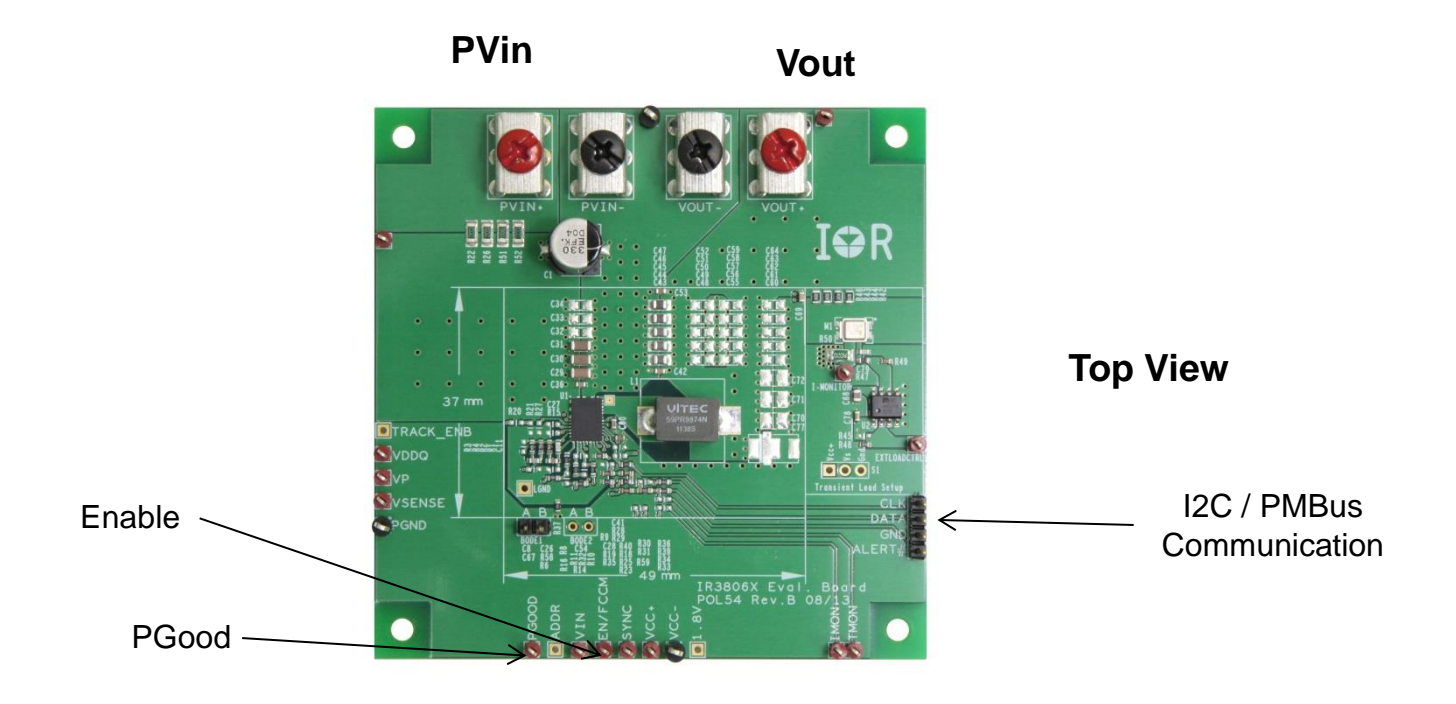

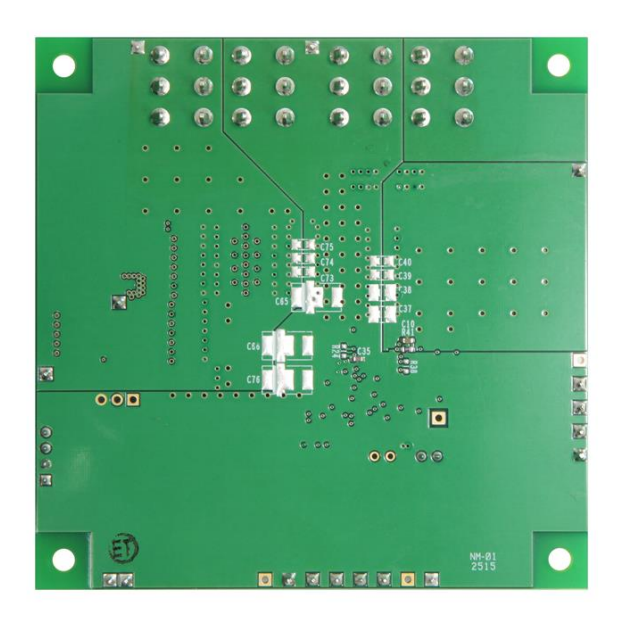

#### **Bottom View**

# International<br>**IOR**Rectifier

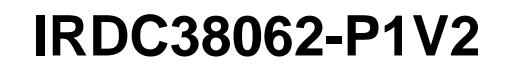

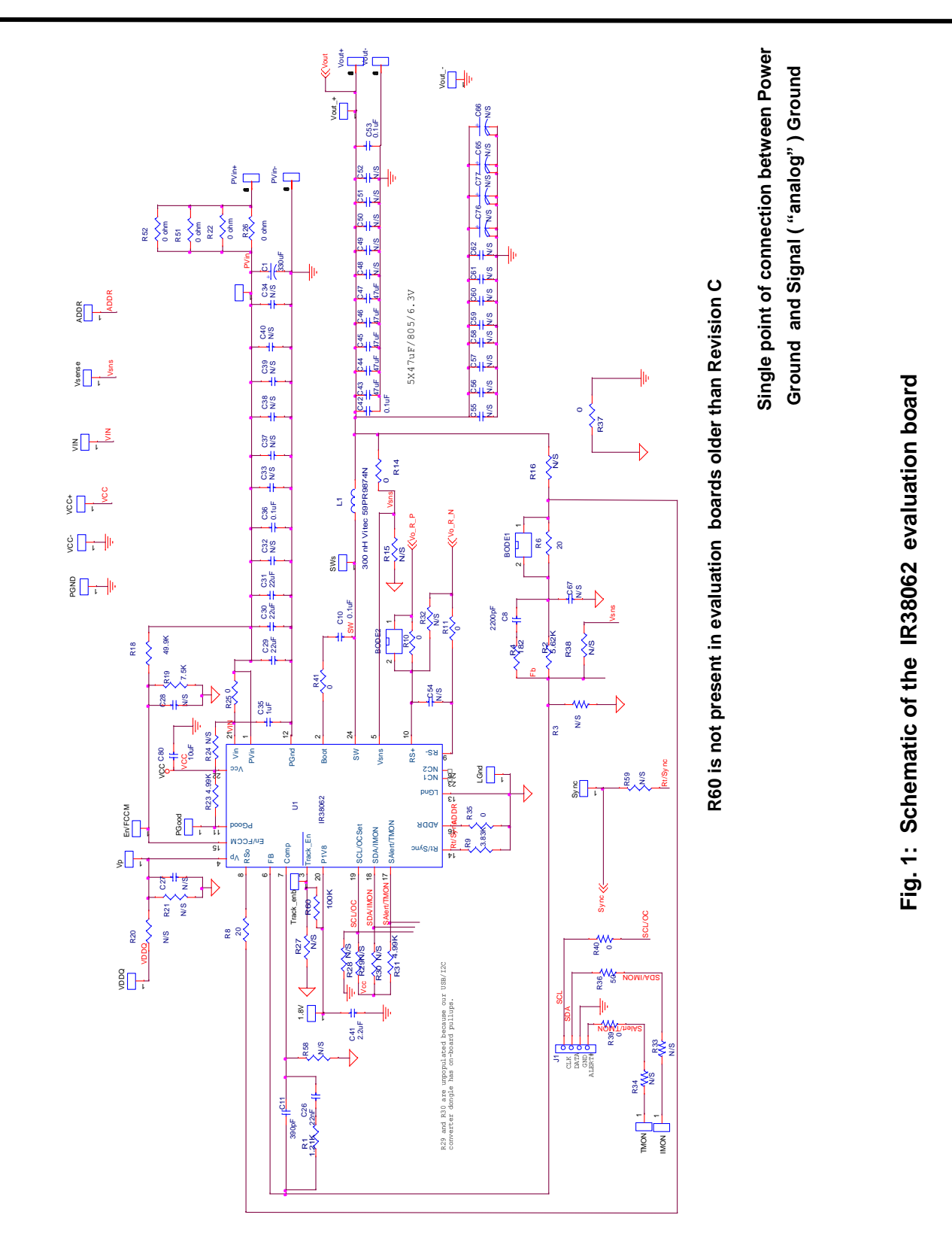

**3/21/2017** Confidential

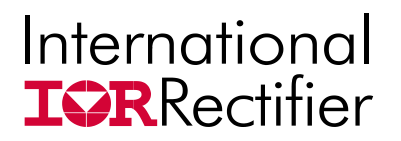

# **Schematic for Transient Load set up**

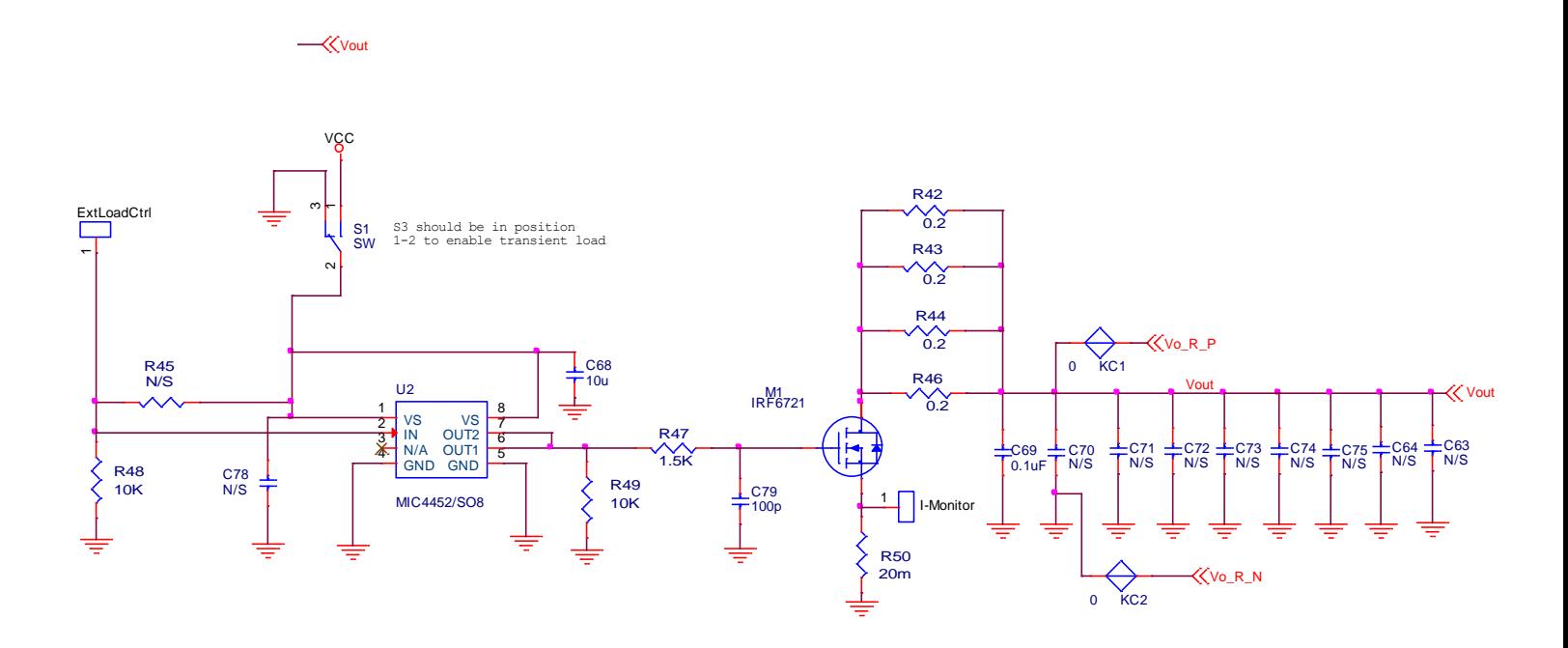

#### **Bill of Materials**

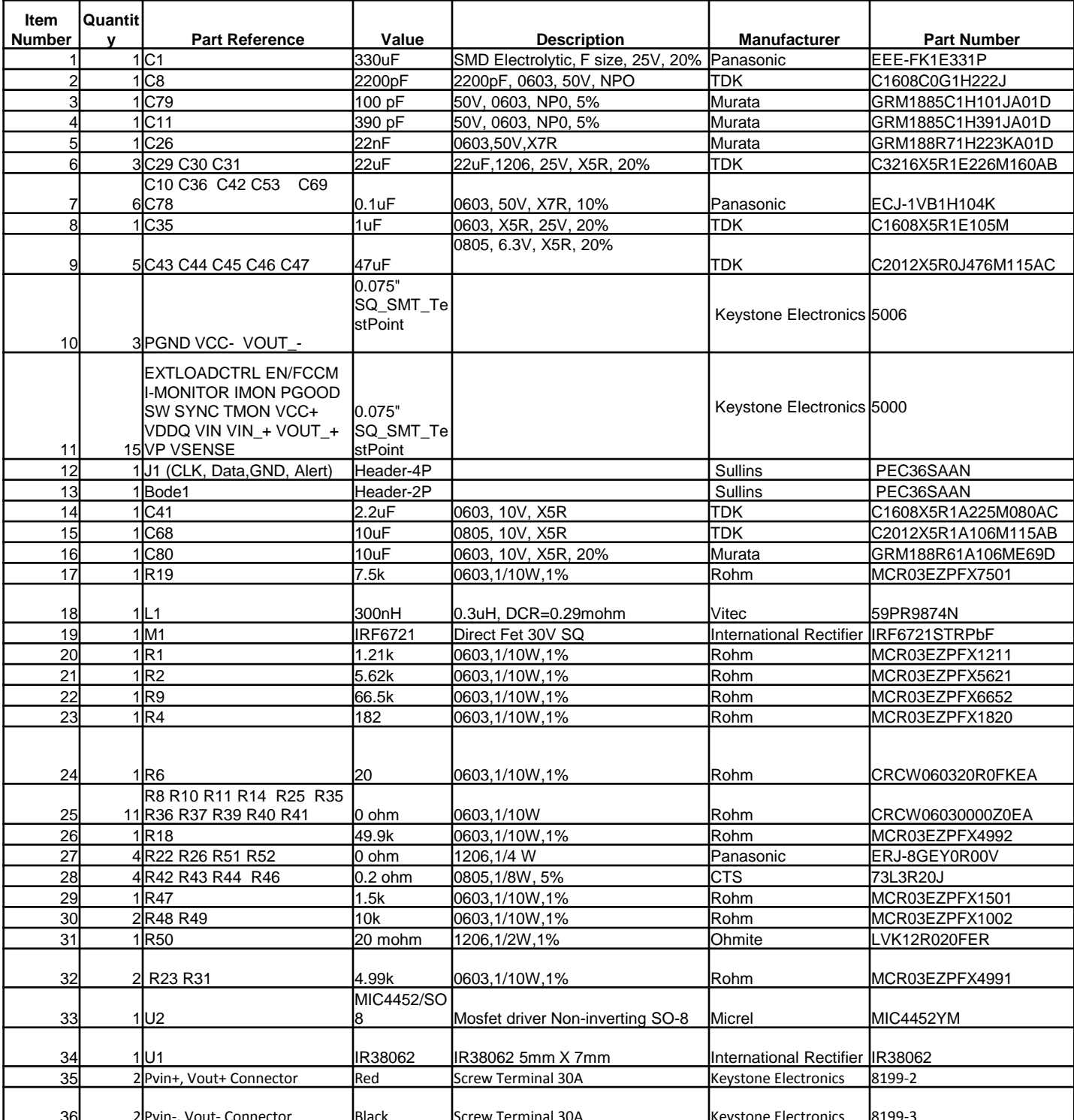

•The electrolytic input capacitor used on this demo board is to eliminate the impact of the parasitic inductance of a long input power cable. It may not 36 2 Pvin-, Vout- Connector Black Screw Terminal 30A Keystone Electronics 8199-3be necessarily needed in real applications.

l

**PVin=12.0V, Vout=1.2V, Iout=0A-15A, Fs=600kHz, Room Temperature, no airflow**

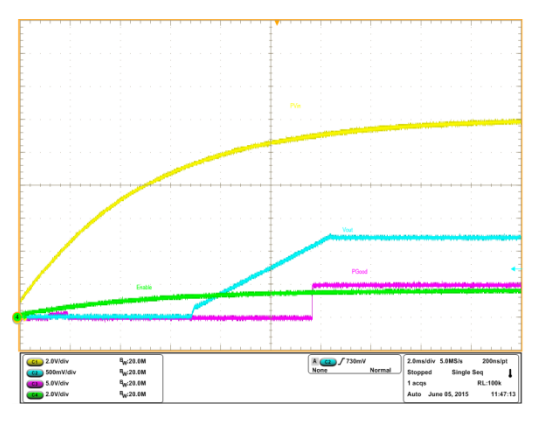

Fig. 2:  $P_{\text{Vin}}$  Start up at 15A Load  $\mathsf{Ch}_1\!\!:\!\mathsf{P}_\mathsf{Vin},\mathsf{Ch}_2\!\!:\!\mathsf{V}_\mathsf{out},\mathsf{Ch}_3\!\!:\!\mathsf{P}_\mathsf{Good},\mathsf{Ch}_4\!\!:\!\mathsf{Enable}$ 

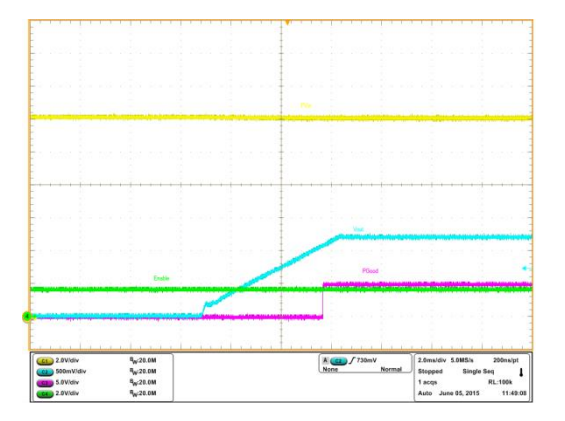

Fig. 4: Operation 80,Turn ON without margining, 15A load  $\mathsf{Ch}_1\!\!:\!\mathsf{P}_\mathsf{Vin},\mathsf{Ch}_2\!\!:\!\mathsf{V}_\mathsf{out},\mathsf{Ch}_3\!\!:\!\mathsf{P}_\mathsf{Good},\mathsf{Ch}_4\!\!:\!\mathsf{Enable}$ 

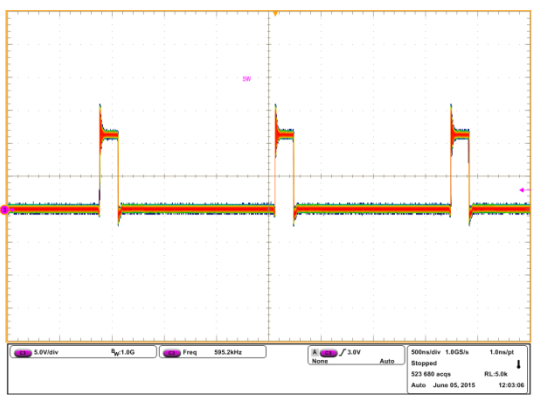

Fig. 6: Inductor node at 15A load  $\mathsf{Ch}_3$ :SW node

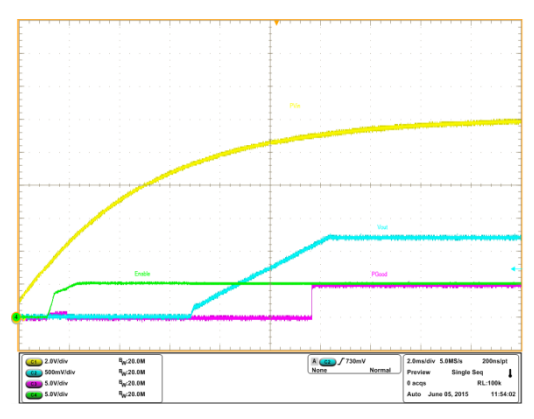

Fig. 3:  $P_{\text{Vin}}$  Start up at 15A Load  $\mathsf{Ch}_1:\mathsf{P}_\mathsf{Vin}$ ,  $\mathsf{Ch}_2:\mathsf{V}_\mathsf{out}$ ,  $\mathsf{Ch}_3:\mathsf{P}_\mathsf{Good}$ ,  $\mathsf{Ch}_4:\mathsf{V}_\mathsf{cc}$ 

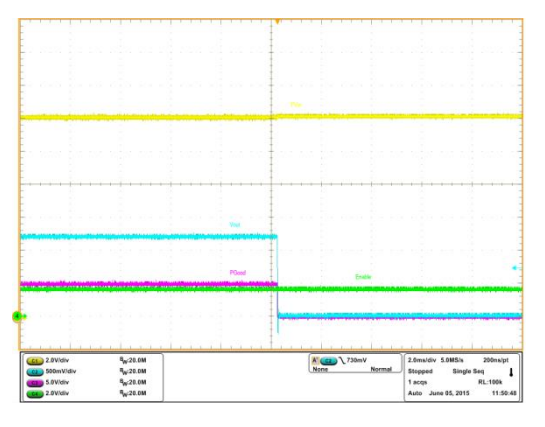

Fig. 5: Operation 00, Immediate OFF, 15A load  $\mathsf{Ch}_1\!\!:\!\mathsf{P}_\mathsf{Vin},\mathsf{Ch}_2\!\!:\!\mathsf{V}_\mathsf{out},\mathsf{Ch}_3\!\!:\!\mathsf{P}_\mathsf{Good},\mathsf{Ch}_4\!\!:\!\mathsf{Enable}$ 

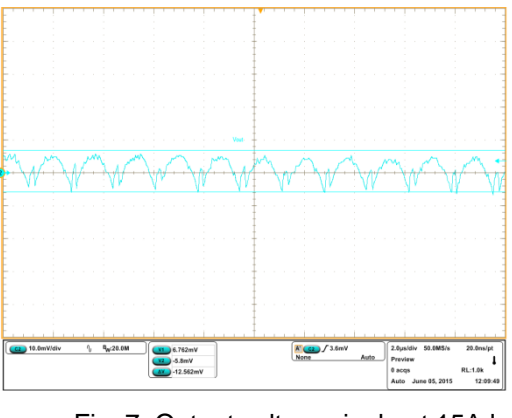

Fig. 7: Output voltage ripple at 15A load  $\mathsf{Ch}_2\mathsf{:V}_{\mathsf{out}}$ 

**PVin=12.0V, Vout=1.2V, Iout=0A-15A, Fs=600kHz, Room Temperature, no airflow**

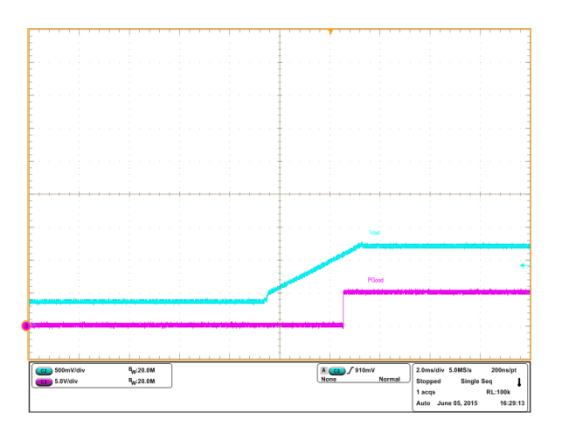

Fig. 8: 0.35V Prebias voltage startup at 0A load  $\mathsf{Ch}_2\mathsf{:V}_{\mathsf{out}}$ ,  $\mathsf{Ch}_3\mathsf{:P}_{\mathsf{Good}}$ 

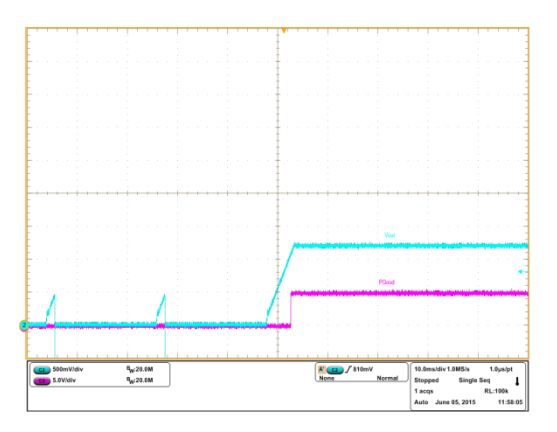

Fig. 9: Short-circuit recovery (Hiccup) at 15A load  $Ch2:V_{out}$ ,  $Ch3:P_{Good}$ 

**PVin=12.0V, Vout=1.2V, Iout=0A-15A, Fs=600kHz, Room Temperature, no airflow**

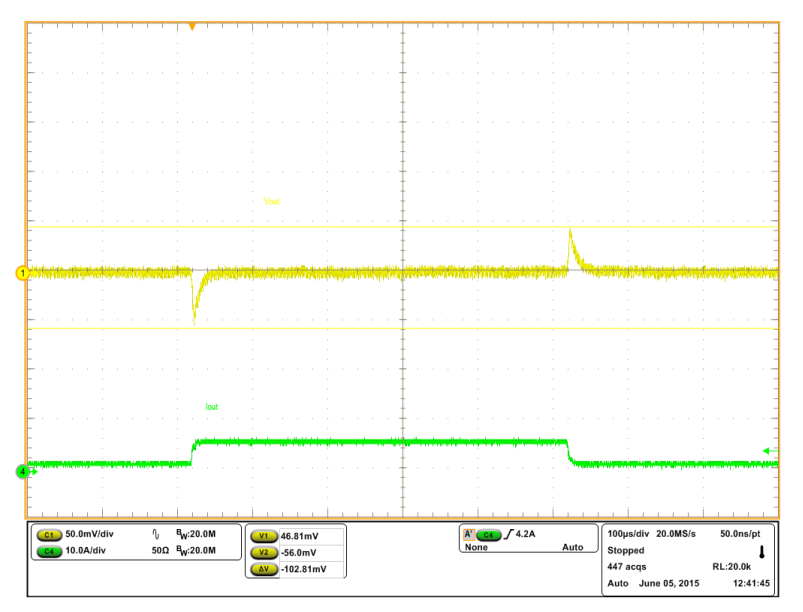

Fig. 10: Transient Response, 1.5A to 6A step (2.5A/us)  $\mathsf{Ch}_1\!\!:\!\mathsf{V}_\mathsf{out}$ ,  $\mathsf{Ch}_4\!\!:\!\mathsf{I}_\mathsf{out}$ 

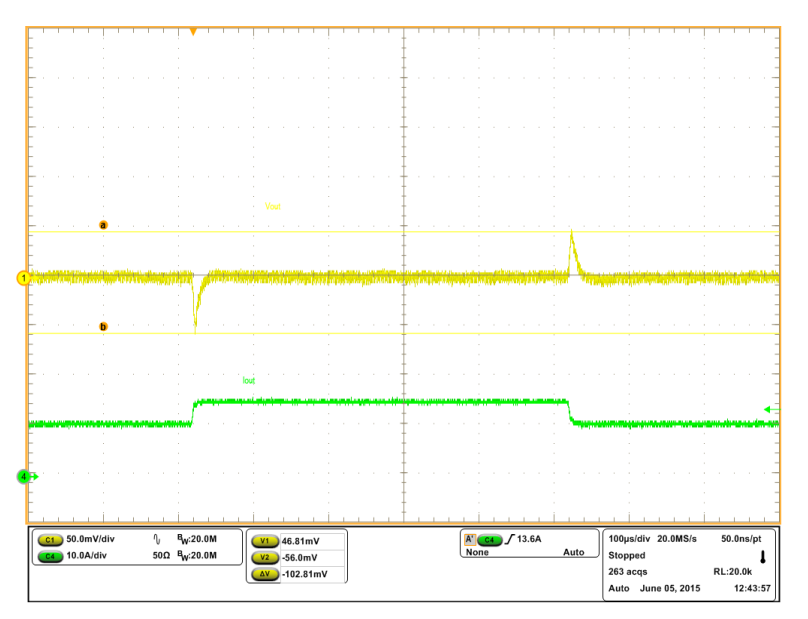

Fig. 11: Transient Response, 10.5A to 15A step (2.5A/us) Ch<sub>1</sub>:V<sub>out</sub>, Ch<sub>4</sub>:I<sub>out</sub>

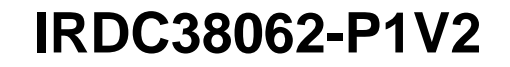

**PVin=12.0V, Vout=1.2V, Iout=0A-15A, Fs=600kHz, Room Temperature, no airflow**

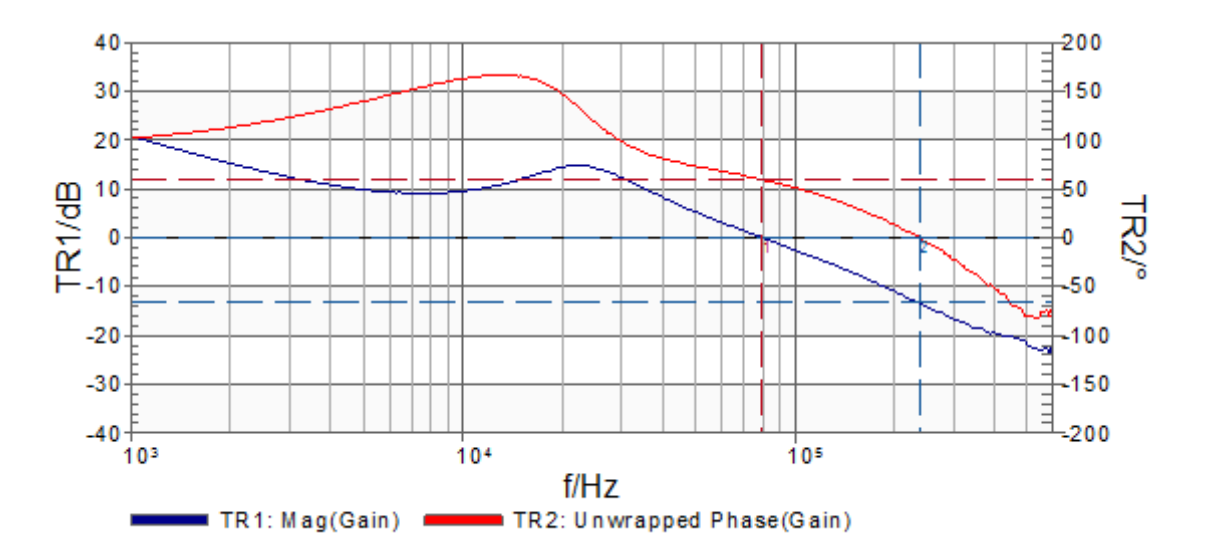

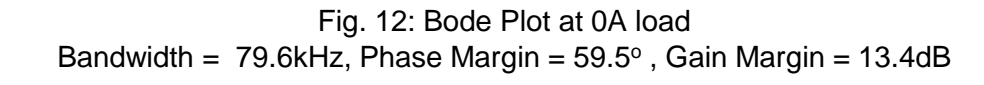

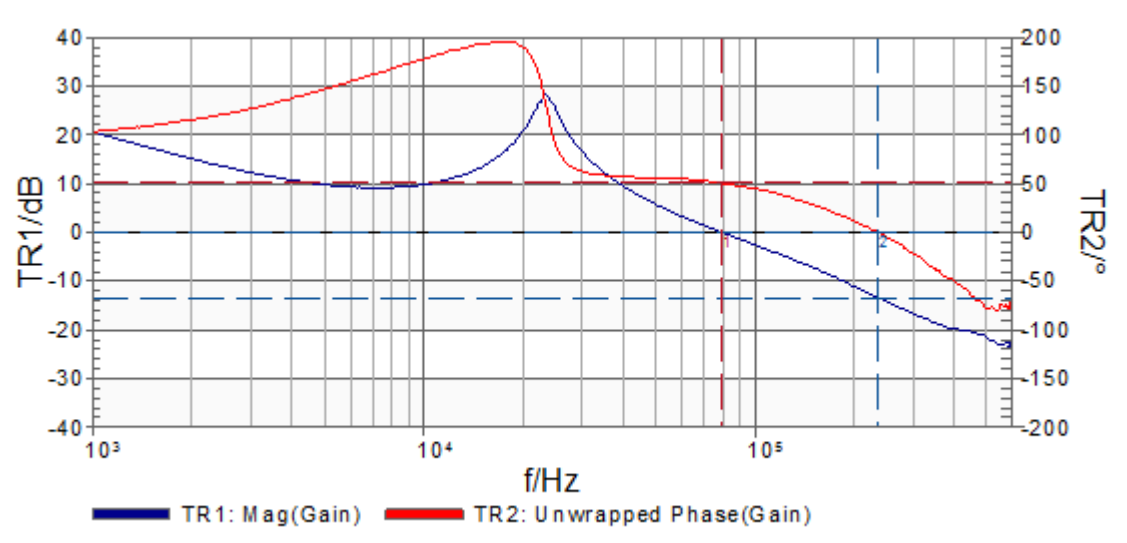

Fig. 13: Bode Plot at 15A load Bandwidth =  $79.6$ kHz, Phase Margin =  $50.3^\circ$ , Gain Margin =  $13.4$ dB

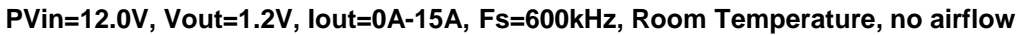

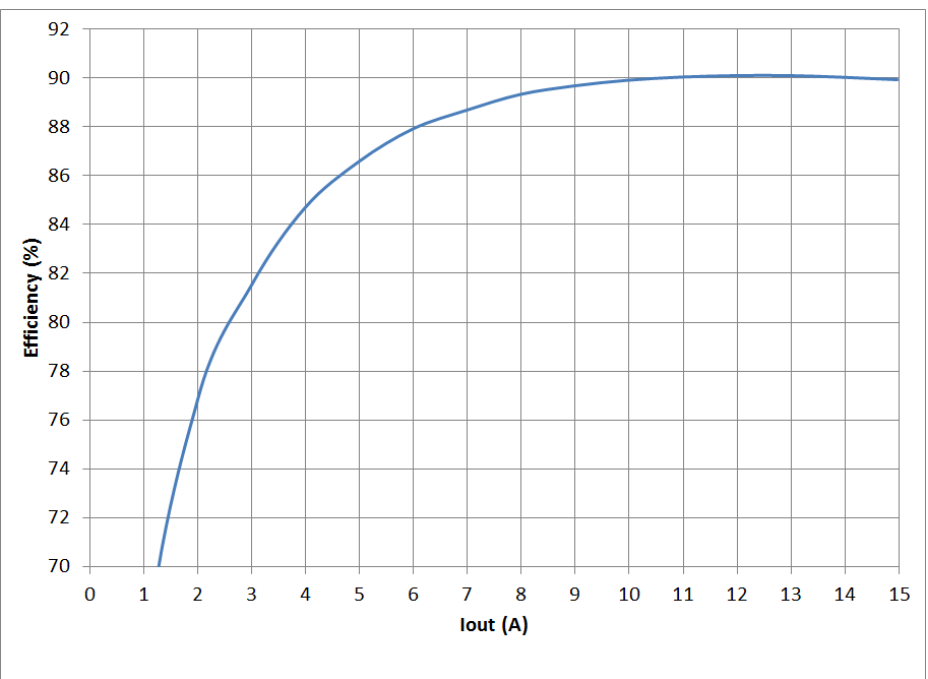

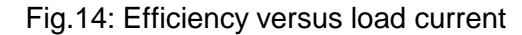

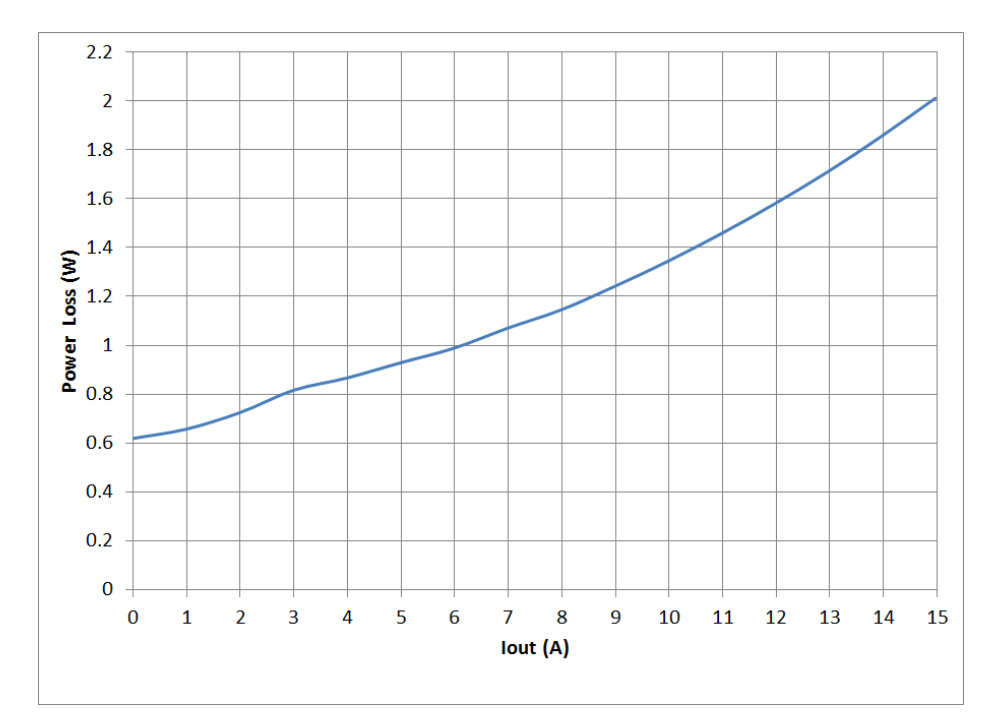

Fig15: Power loss versus load current

# International **IGRRectifier**

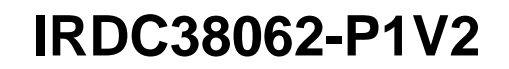

#### **THERMAL IMAGE**

**PVin=12.0V, Vout=1.2V, Iout=0A-15A, Fs=600kHz, Room Temperature, no airflow**

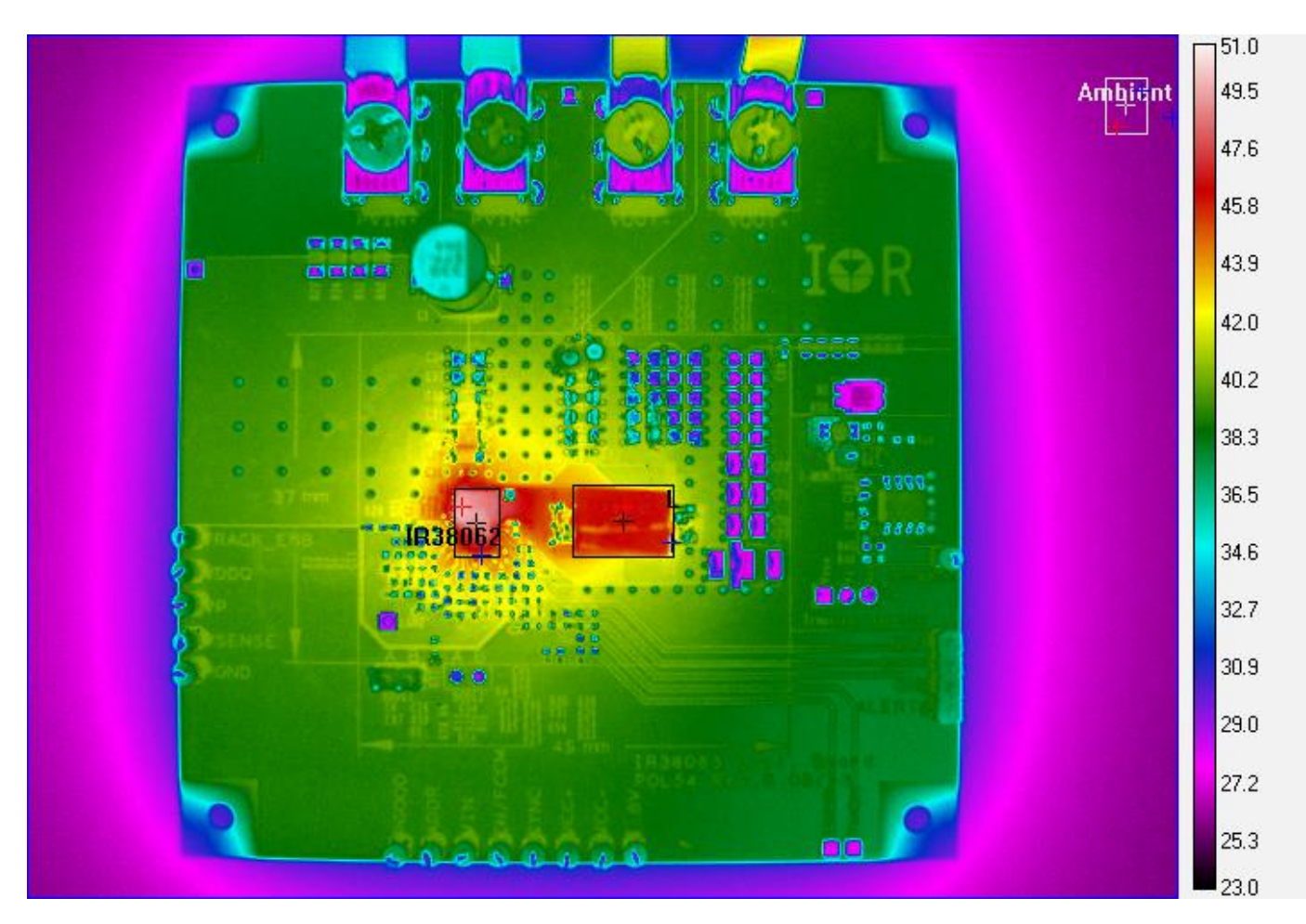

Fig. 16: Thermal Image of the board at 15A load IR38062: 50.0<sup>o</sup>C, inductor: 46.8<sup>o</sup>C, Ambient:25.8<sup>o</sup>C

#### **PMBus Command Summary PVin=12.0V, Vout=1.2V, Iout=0A-15A, Fs=600kHz,**

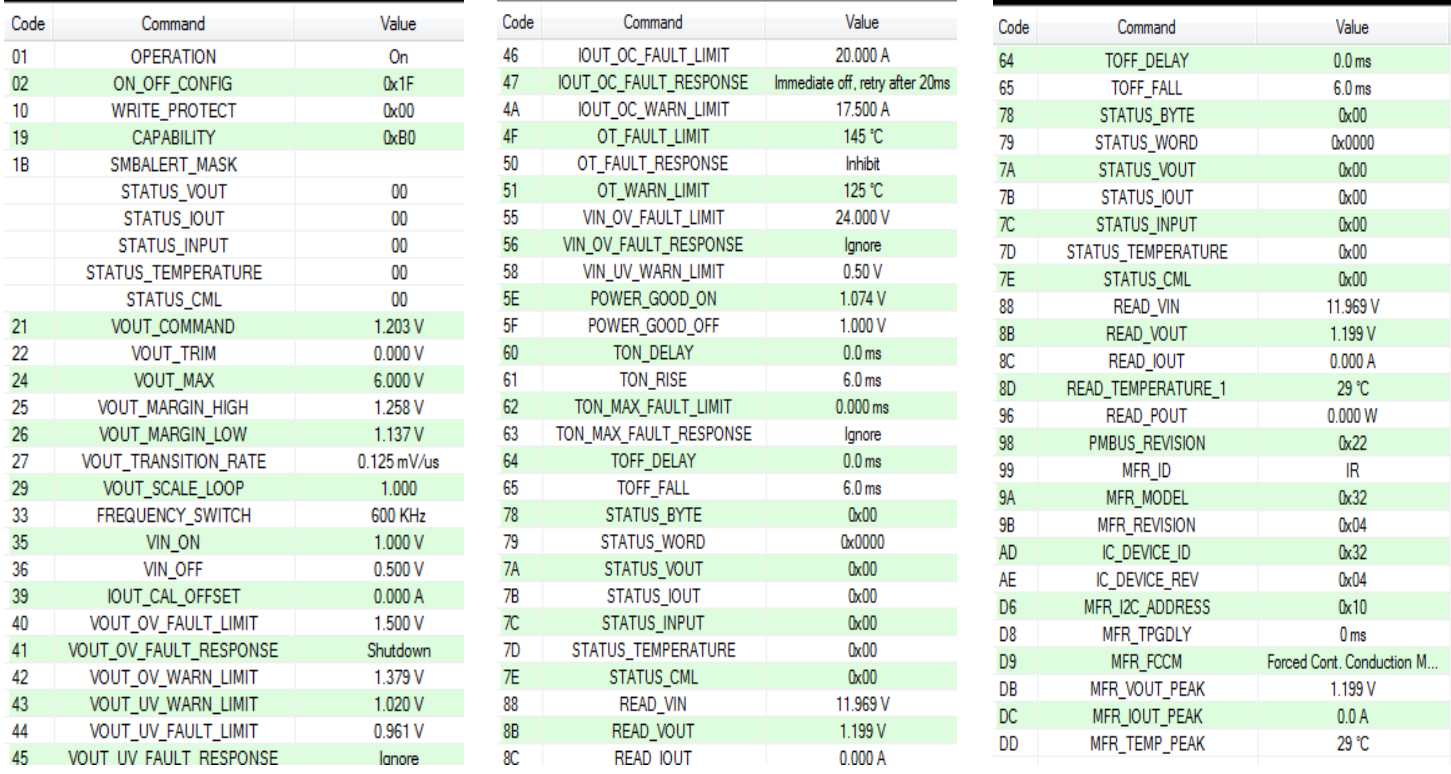

#### Fig. 17: PMBus Command Summary for the 1.2V design

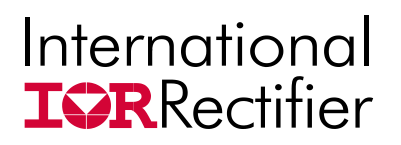

## **Quick Start: PowIRCenter GUI**

**Connecting devices**

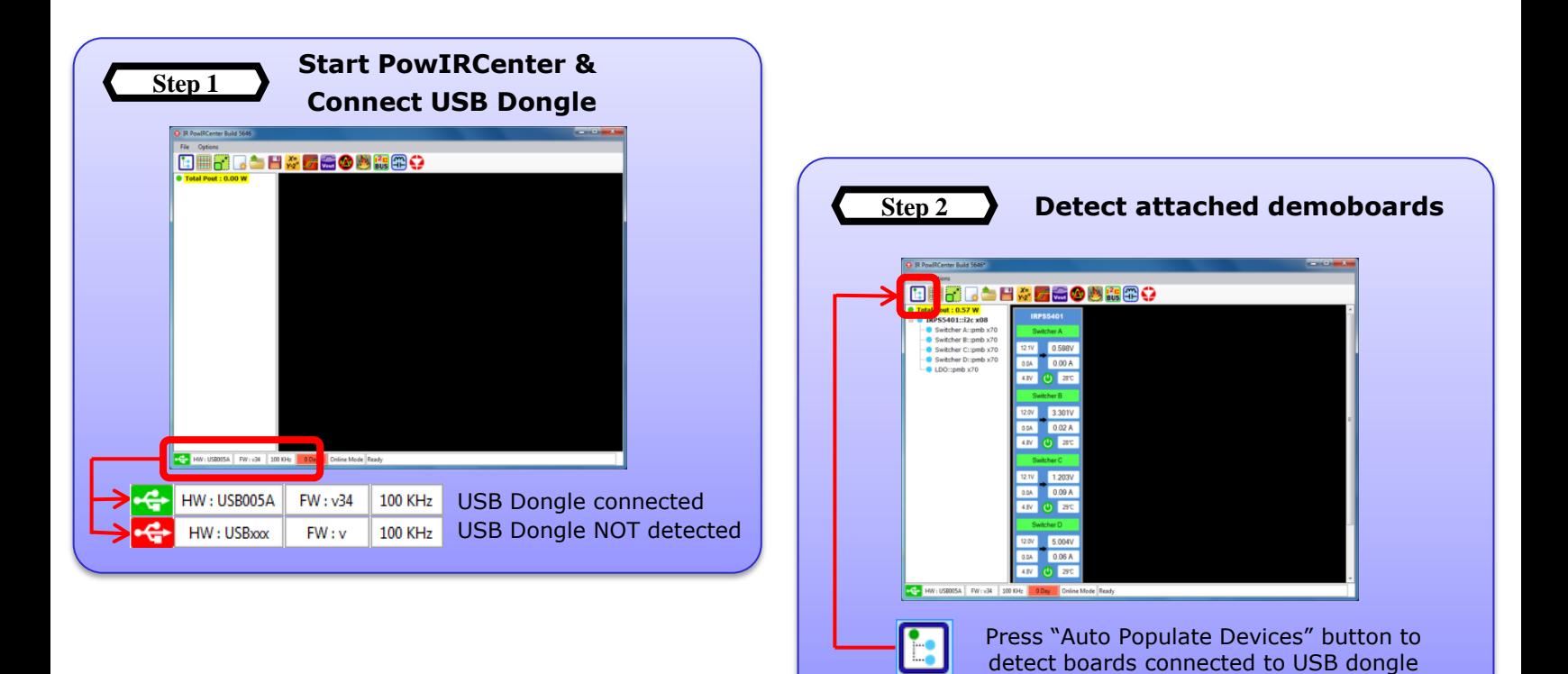

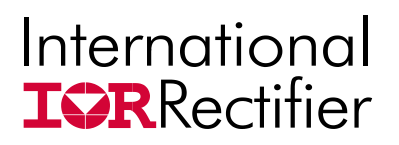

**Quick Start: PowIRCenter GUI** 

**Navigation: Accessing Different Views**

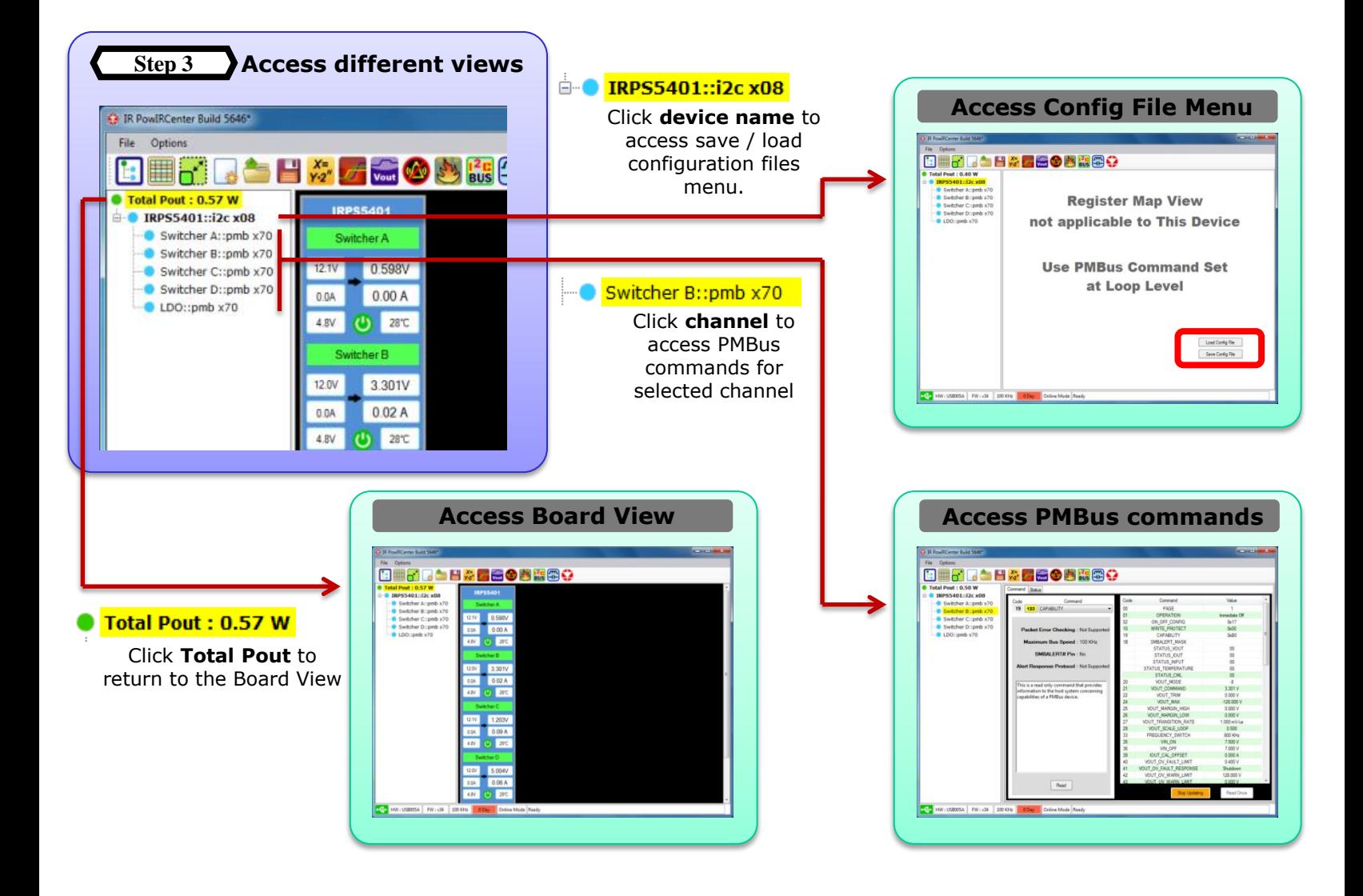

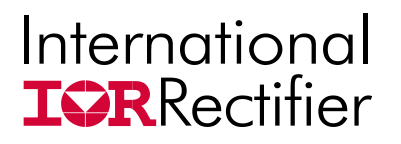

**Quick Start: PowIRCenter GUI PMBus Commands**

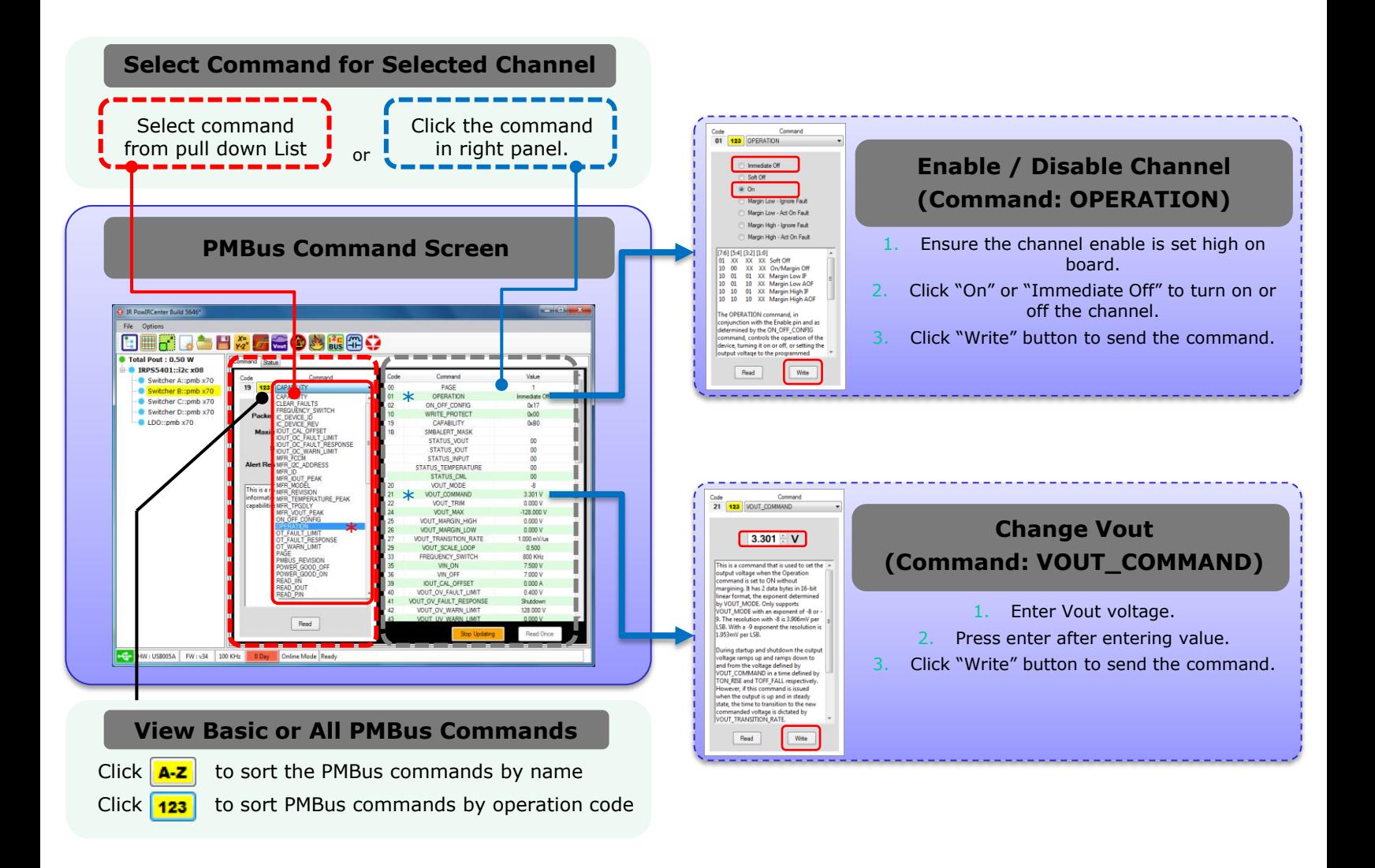